**Данный сервис универсален по многим причинам.**

**Во-первых,** он имеет очень простой и удобный для пользования интерфейс.

**Во-вторых,** он предоставляет возможность работать в нём на том языке, на котором вам комфортно.

**В-третьих,** в этом сервисе вы можете создавать разные виды интерактивных упражнений без чьей-либо подсказки, т.к. все подсказки размещены во всех шаблонах упражнений.

**В-четвёртых,** прежде чем создать новое упражнение, вы можете ознакомиться с примером и сразу же увидеть конечный результат.

**В-пятых,** даже без регистрации вы можете пользоваться уже созданными вашими коллегами упражнениями, т.к. они находятся в общем доступе.

**В-шестых,** сервис имеет очень «мягкий» приятный дизайн. Своим «внешним видом» он привлекает пользователей и не разочаровывает их в дальнейшем.

**В-седьмых...** На самом деле на просторах Интернета не так много сервисов, которые позволяют создавать дидактические материалы на родном, белорусском, языке. А вот **Конструктор интерактивных заданий Learning Apps —** исключение, потому

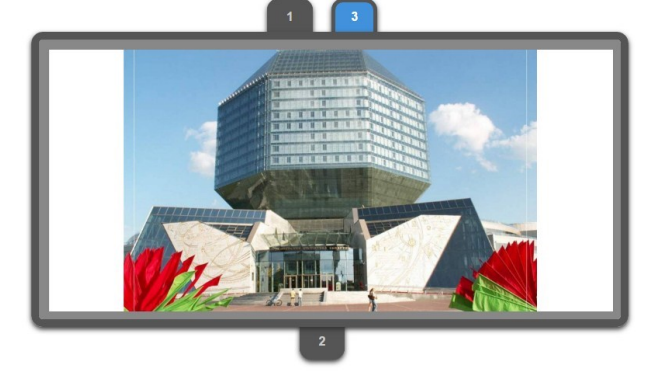

**Конструктор интерактивных заданий** 

**Learning Apps** предназначен для поддержки процесса обучения с помощью интерактивных модулей (упражнений). При этом создавать интерактивные модули по готовым шаблонам может как учитель, так и учащийся. Сервис **Learning Apps** является **приложением Web 2.0** и разрабатывается как научно-исследовательский проект Центра Педагогического колледжа информатики образования РН Bern в сотрудничестве с университетом г.Майнц и Университетом города Циттау / Герлиц (Германия).

## **С О З Д А Н И Е И Н Т Е Р А К Т И В Н Ы Х З А Д А Н И Й В L E A R N I N G A P P S**

**КПОИИ П**

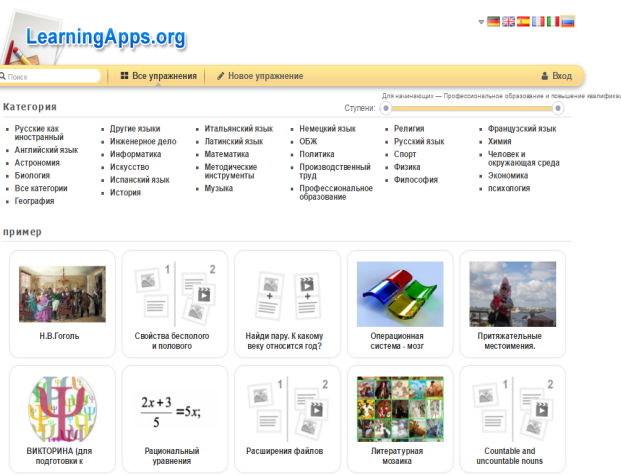

## **ГЛАВНЫЙ ВНУТРЕННИЙ ЗАГОЛОВОК**

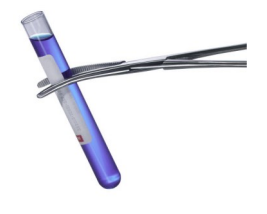

На внутренних панелях размеща-

ются наиболее важные сведе-

Пояснительная подпись под рисунком.

ния. Используйте эти панели, что-

бы кратко рас-

сказать о вашей организации, о товарах или услугах. Текст должен быть достаточно кратким, чтобы у читателя возникло желание получить дополнительные сведения о товарах или услугах.

Чтобы текст легко читался, используйте дополнительные заголовки.

Lorem ipsum dolor sit amet, consectetuer adipiscing elit, sed diem nonummy nibh euismod tincidunt ut lacreet dolor et accumsan et iusto odio dignissim qui mmy nibh euismod tincidunt ut lacreet dolore magna aliguam erat volutpat.

## **ДОПОЛНИТЕЛЬНЫЙ З А - ГОЛОВОК**

Lorem ipsum dolor sit amet, consectetuer adipiscing elit, sed diem nonummy nibh euismod tincidunt ut lacreet dolore magna aliguam erat volutpat. Ut wisis enim ad minim veniam, consequat, vel illum dolore eu feugiat nulla facilisis at vero eros et accumsan et iusto odio dignissim qui blandit praesent luptatum. Lorem ipsum dolor sit amet, consectetuer adipiscing elit, sed diem nonummy nibh euismod tincidunt ut lacreet dolore magna aliguam erat volutpat. Ut wisis enim ad minim veniam, consequat, vel illum dolore eu feugiat nulla facilisis at vero eros et accumsan.

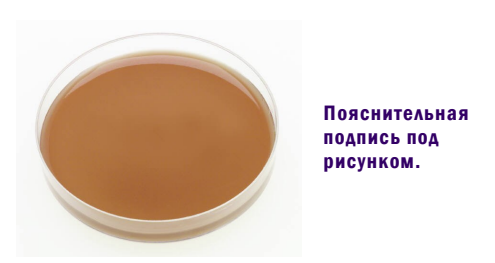

**ДОПОЛНИТЕЛЬНЫЙ З А - ГОЛОВОК**

Lorem ipsum dolor sit amet, consectetuer adipiscing elit, sed diem nonummy nibh euismod tincidunt ut lacreet dolore magna aliguam erat volutpat. Ut wisis enim ad minim veniam, quis nostrud exerci tution ullamcorper suscipit lobortis nisl ut aliquip ex ea commodo consequat. Duis te feugifacilisi. Duis autem

dolor in hendrerit in vulputate velit esse molestie consequat, vel illum dolore eu feugiat nulla facilisis at vero eros et accumsan et iusto odio dignissim qui blandit praesent luptatum zzril delenit au gue duis dolore te feugat nulla facilisi. Ut wisi enim ad minim veniam, quis nostrud exerci taion ullamcorper suscipit lobortis nisl ut aliquip ex en commodo consequat. Duis te feugifacilisi per suscipit lobortis nisl ut aliquip ex en commodo consequat. Lorem ipsum dolor sit amet, consectetuer adipiscing elit, sed diem nonummy nibh euismod tincidunt ut lacreet dolore magna aliguam erat volutpat.

## **НАЗВАНИЕ ОРГАНИЗАЦИИ**

Адрес основного места работы Адрес, строка 2 Адрес, строка 3 Адрес, строка 4

Телефон: (555)555 -55 -55 Фс: (555)555 -55 -55 Эл. почта: proverka@example.com